# **Princeton University**

Computer Science 217: Introduction to Programming Systems

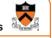

# **Dynamic Memory** Management

# Agenda

The need for DMM DMM using the heap section DMMgr 1: Minimal implementation DMMgr 2: Pad implementation Fragmentation DMMgr 3: List implementation DMMgr 4: Doubly-linked list implementation DMMgr 5: Bins implementation DMM using virtual memory DMMgr 6: VM implementation

# Why Allocate Memory Dynamically?

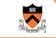

1

## Why allocate memory dynamically?

### Problem

- · Unknown object size
- E.g. unknown element count in array
- · E.g. unknown node count in linked list or tree
- · How much memory to allocate?

### Solution 1

• Guess (i.e., fixed size buffers. i.e., problems!)

### Solution 2

· Allocate memory dynamically

# Why Free Memory Dynamically?

## Why free memory dynamically?

### Problem

- · Pgm should use little memory, i.e.
- · Pgm should map few pages of virtual memory
  - · Mapping unnecessary VM pages bloats page tables, wastes memory/disk space

### Solution

· Free dynamically allocated memory that is no longer needed

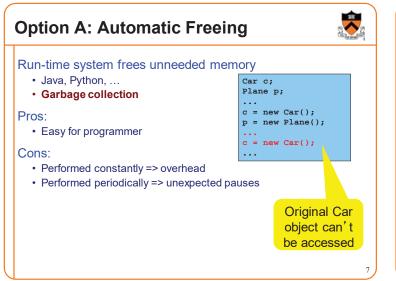

| Option B: Manual Freeing                                                                                                    |       |
|----------------------------------------------------------------------------------------------------|-------|
| Programmer frees unneeded memory<br>• C, C++, Objective-C,                                                                                                    |       |
| Pros <ul> <li>Less overhead</li> <li>No unexpected pauses</li> </ul>                                                                                                    |       |
| <ul> <li>Cons <ul> <li>More complex for programmer</li> <li>Opens possibility of memory-related bugs</li> <li>Dereferences of dangling pointers, double frees, memory</li> </ul> </li> </ul> | leaks |

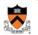

# **Option A vs. Option B**

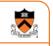

Implications...

If you can, use an automatic-freeing language

· Such as Java or Python

If you must, use a manual-freeing language

- Such as C or C++
- For OS kernels, device drivers, garbage collectors, dynamic memory managers, real-time applications, ...

We'll focus on manual freeing

# Standard C DMM Functions

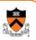

10

High

memory

14

Standard C DMM functions:

void \*malloc(size\_t size); void free(void \*ptr); void \*calloc(size\_t nmemb, size\_t size); void \*realloc(void \*ptr, size\_t size);

Collectively define a dynamic memory manager (DMMgr)

We'll focus on malloc() and free()

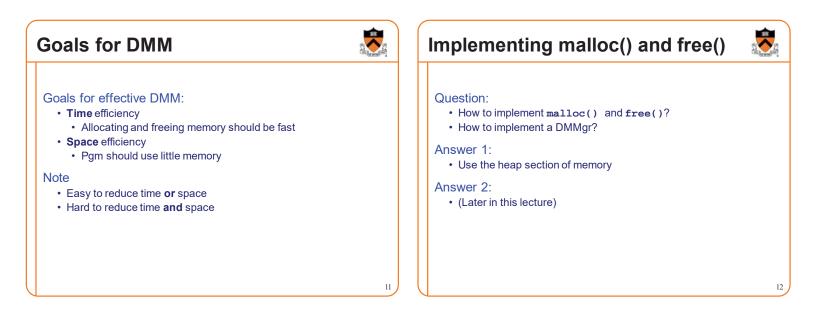

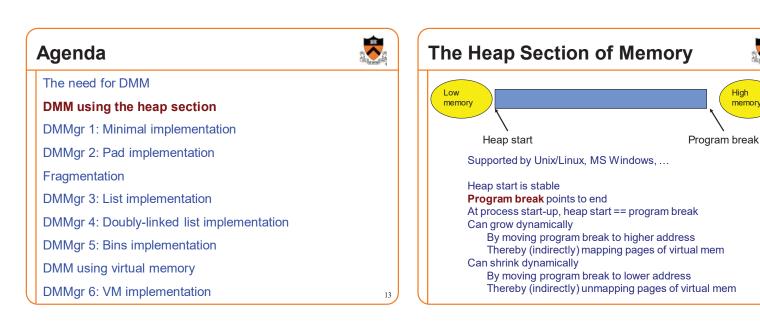

# **Unix Heap Management**

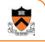

15

Unix system-level functions for heap mgmt:

int brk(void \*p);

- Move the program break to address p
- Return 0 if successful and -1 otherwise

### void \*sbrk(intptr\_t n);

- Increment the program break by n bytes
- + If  ${\tt n}$  is 0, then return the current location of the program break
- \* Return 0 if successful and (void\*)(-1) otherwise
- Beware: should call only with argument 0 buggy implementation in the case of overflow

Note: minimal interface (good!)

# Agenda

The need for DMM
DMM using the heap section
DMMgr 1: Minimal implementation
DMMgr 2: Pad implementation
Fragmentation
DMMgr 3: List implementation
DMMgr 4: Doubly-linked list implementation
DMMgr 5: Bins implementation
DMM using virtual memory
DMMgr 6: VM implementation

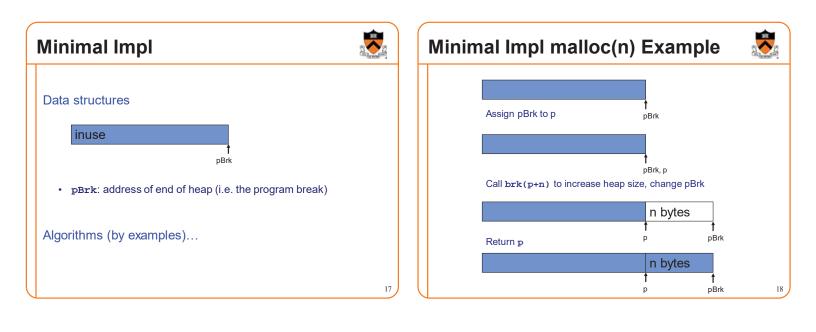

| Minimal Impl free(p) Example | Sector Barrier | Minimal Impl                                                                                                    |                                   |
|------------------------------|----------------|----------------------------------------------------------------------------------------------------|-----------------------------------|
| Do nothing!                  |                | <pre>Algorithms void *malloc(size_t n) { static char *pBrk;    char *p = pBrk;    if (p == NULL)         pBrk = sbrk(0);    if (brk(p + n) == -1)         return NULL;    pBrk = p + n;    return p; }</pre> | <pre>void free(void *p) { }</pre> |
|                              | 19             |                                                                                                    | 1                                 |

# **Minimal Impl Performance**

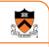

### Performance (general case)

- Time: bad
  - One system call per malloc()
- Space: bad
  - Each call of malloc() extends heap size
  - No reuse of freed chunks

# What's Wrong?

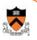

22

### Problem

• malloc() executes a system call each time

### Solution

- Redesign malloc() so it does fewer system calls
- Maintain a pad at the end of the heap...

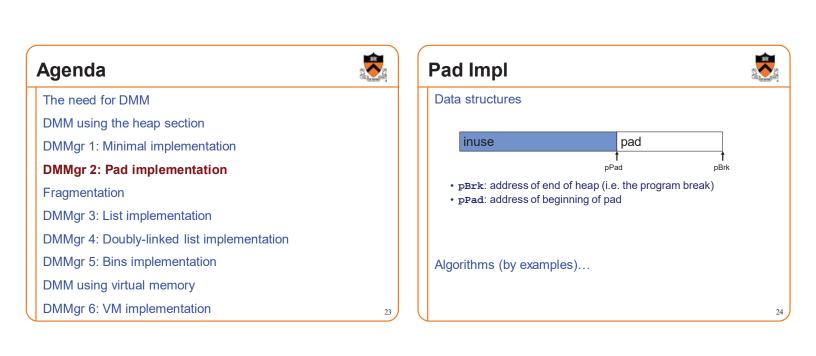

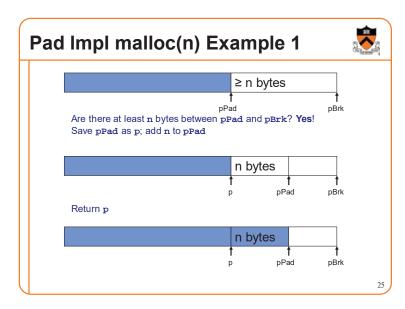

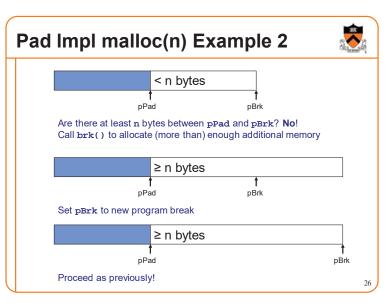

| Pad Impl free(p) Example |    |
|--------------------------|----|
| Do nothing!              |    |
|                          |    |
|                          |    |
|                          |    |
|                          | 27 |

# Pad Impl

### inuse pad Ť pPad pBrk Algorithms void \*malloc(size\_t n) { static char \*pPad = NULL; static char \*pBrk = NULL; enum {MIN\_ALLOC = 8192}; if (pPad + n > pBrk) /\* move pBrk \*/ char \*p; { pNewBrk = char \*pNewBrk; max(pPad + n, pBrk + MIN\_ALLOC); if (pBrk == NULL) if (brk(pNewBrk) == -1) return NULL; { pBrk = sbrk(0); pBrk = pNewBrk; pPad = pBrk; } } p = pPad;void free(void \*p) pPad += n; return p; } 28

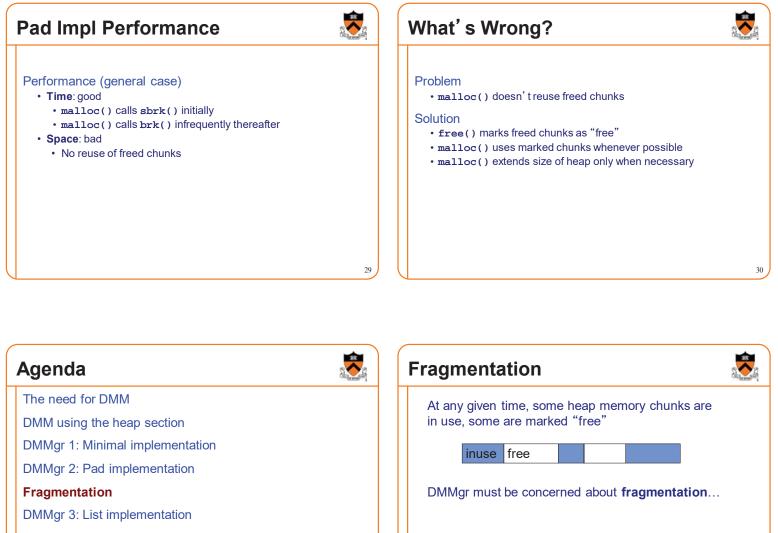

31

DMMgr 4: Doubly-linked list implementation

DMMgr 5: Bins implementation

DMM using virtual memory

DMMgr 6: VM implementation

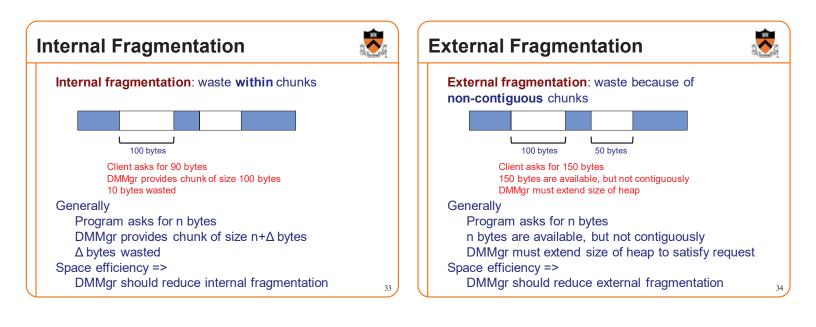

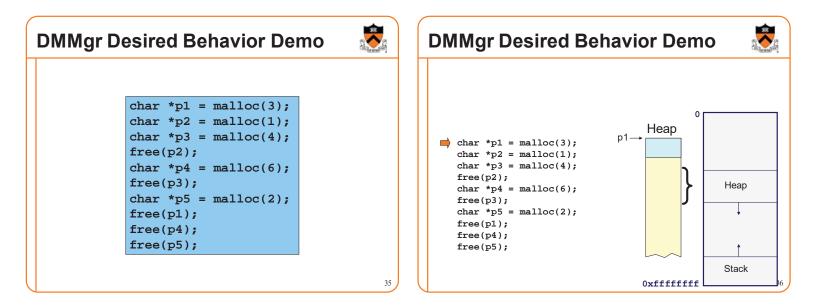

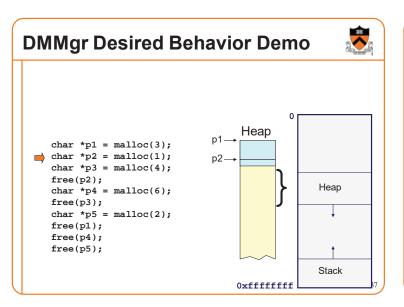

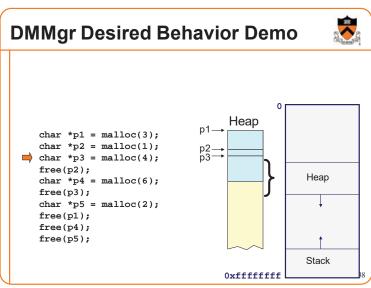

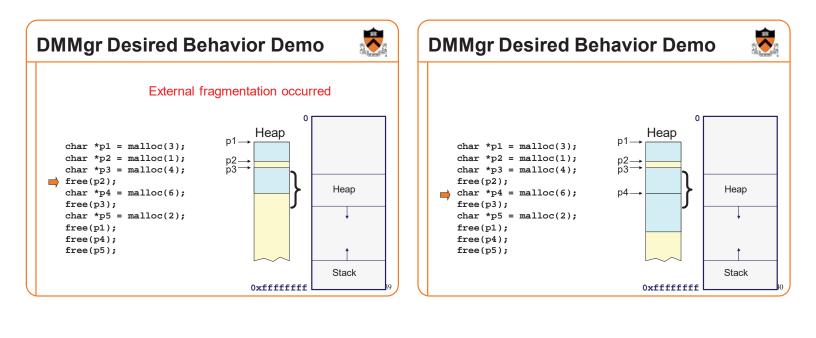

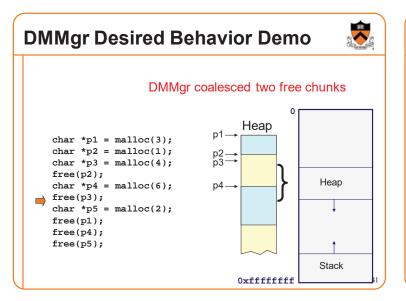

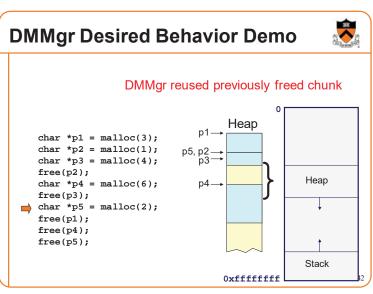

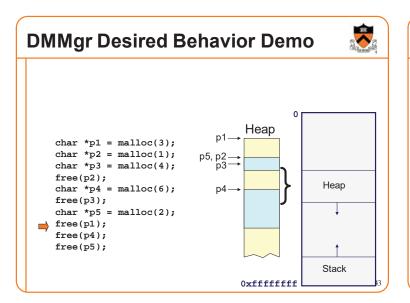

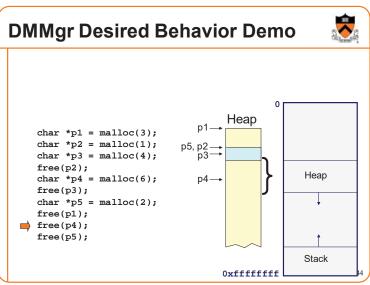

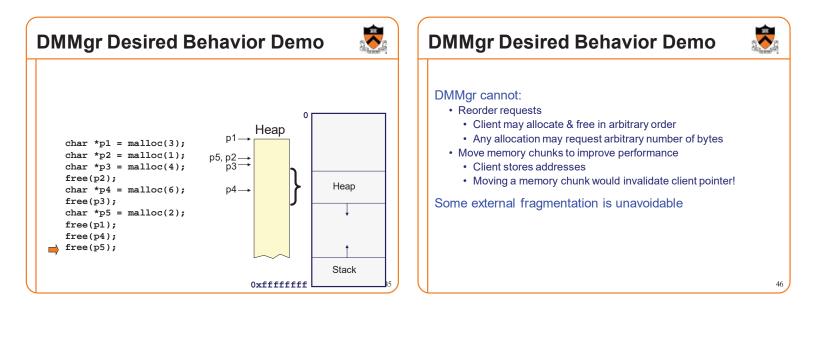

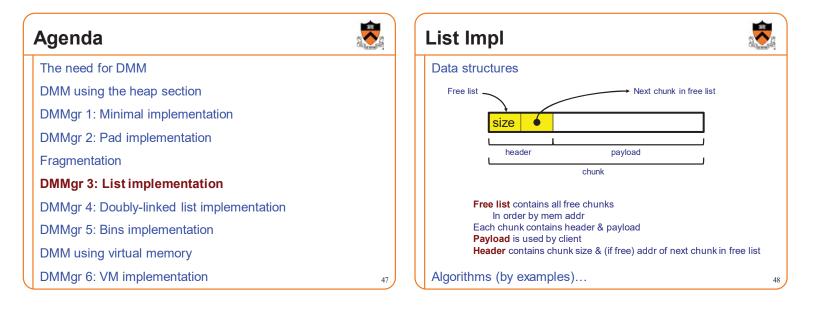

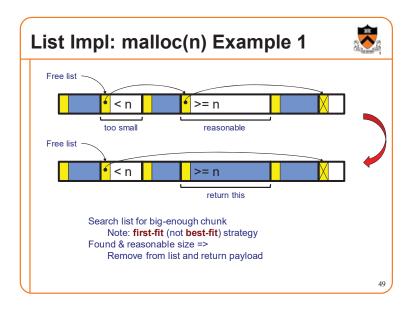

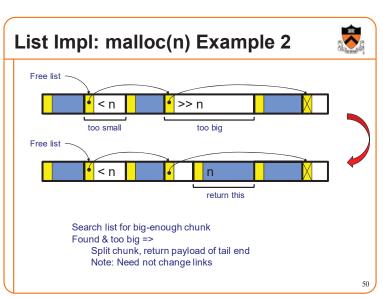

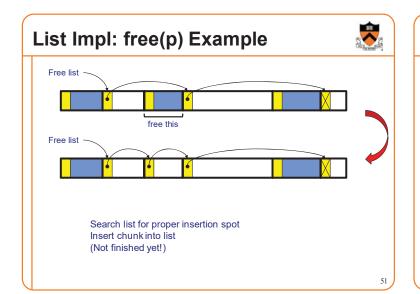

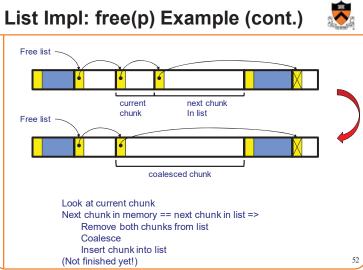

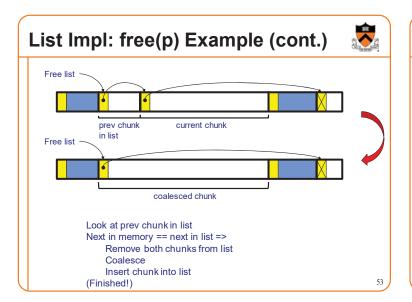

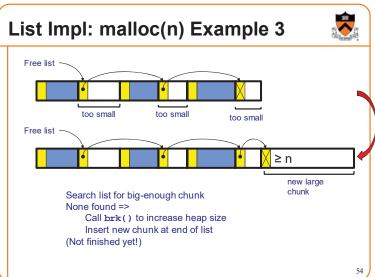

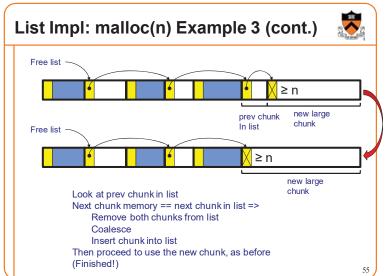

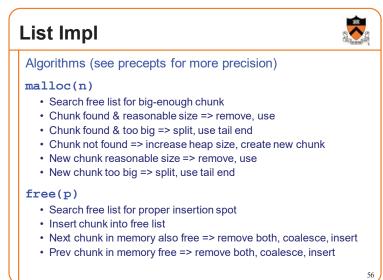

# **List Impl Performance**

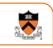

### Space

- · Some internal & external fragmentation is unavoidable
- · Headers are overhead
- · Overall: good

### Time: malloc()

- · Must search free list for big-enough chunk
- Bad: O(n)
- · But often acceptable

### Time: free()

• ???

# iClicker Question

Q: How fast is **free()** in the List implementation?

- A. Fast: O(1)
- B. Slow: O(1) but often acceptable
- C. Slow: O(1) and often very bad
- D. Even worse than that...

# **List Impl Performance**

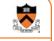

57

### Space

- · Some internal & external fragmentation is unavoidable
- · Headers are overhead
- · Overall: good

### Time: malloc()

- · Must search free list for big-enough chunk
- Bad: O(n)
- · But often acceptable

### Time: free()

- · Must search free list for insertion spot
- Bad: O(n)
- · Often very bad

# What's Wrong?

### Problem

• free() must traverse (long) free list, so can be (very) slow

Solution

• Use a doubly-linked list...

# Agenda

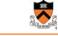

59

61

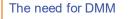

DMM using the heap section

DMMgr 1: Minimal implementation

DMMgr 2: Pad implementation

Fragmentation

DMMgr 3: List implementation

DMMgr 4: Doubly-linked list implementation

DMMgr 5: Bins implementation

DMM using virtual memory

DMMgr 6: VM implementation

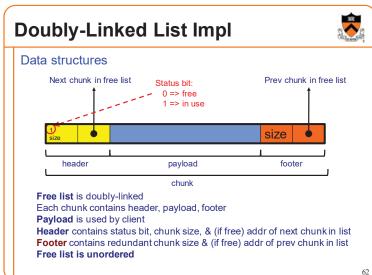

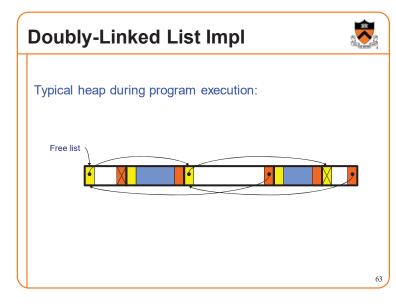

# **Doubly-Linked List Impl**

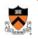

64

Algorithms (see precepts for more precision)

### malloc(n)

- · Search free list for big-enough chunk
- · Chunk found & reasonable size => remove, set status, use
- Chunk found & too big => remove, split, insert tail, set status, use front
- Chunk not found => increase heap size, create new chunk, insert
- New chunk reasonable size => remove, set status, use
- New chunk too big => remove, split, insert tail, set status, use front

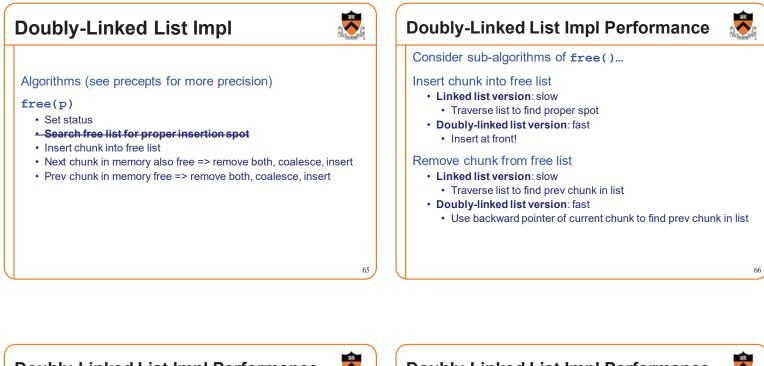

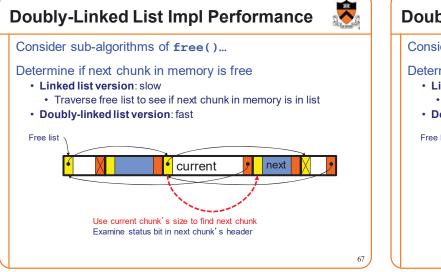

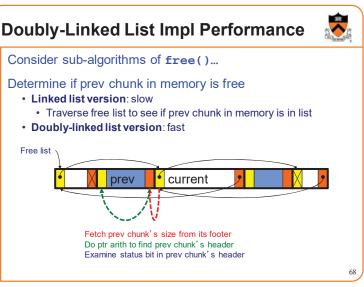

# **Doubly-Linked List Impl Performance**

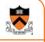

69

### Observation:

- All sub-algorithms of free() are fast
- free() is fast!

# **Doubly-Linked List Impl Performance**

### Space

- Some internal & external fragmentation is unavoidable
- · Headers & footers are overhead
- Overall: Good

### Time: free()

- · All steps are fast
- Good: O(1)

### Time: malloc()

- · Must search free list for big-enough chunk
- Bad: O(n)
- Often acceptable
- Subject to bad worst-case behavior
  E.g. long free list with big chunks at end

What's Wrong? Agenda The need for DMM Problem DMM using the heap section • malloc() must traverse doubly-linked list, so can be slow DMMgr 1: Minimal implementation Solution DMMgr 2: Pad implementation • Use multiple doubly-linked lists (bins)... Fragmentation DMMgr 3: List implementation DMMgr 4: Doubly-linked list implementation **DMMgr 5: Bins implementation** DMM using virtual memory DMMgr 6: VM implementation 71

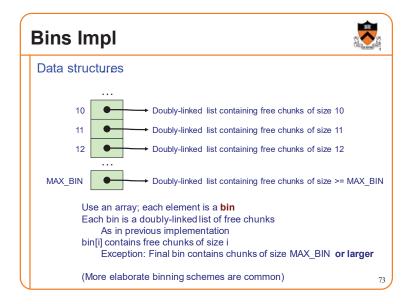

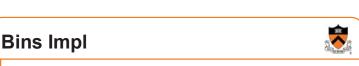

### Algorithms (see precepts for more precision)

### malloc(n)

- Search free list-proper bin(s) for big-enough chunk
- Chunk found & reasonable size => remove, set status, use
- Chunk found & too big => remove, split, insert tail, set status, use front
- Chunk not found => increase heap size, create new chunk
- New chunk reasonable size => remove, set status, use
- New chunk too big => remove, split, insert tail, set status, use front

### free(p)

- Set status
- Insert chunk into free list proper bin
- Next chunk in memory also free => remove both, coalesce, insert
- Prev chunk in memory free => remove both, coalesce, insert

70

# **Bins Impl Performance**

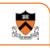

### Space

- Pro: For small chunks, uses best-fit (not first-fit) strategy · Could decrease internal fragmentation and splitting
- · Con: Some internal & external fragmentation is unavoidable
- Con: Headers, footers, bin array are overhead
- · Overall: good

### Time: malloc()

- Pro: Binning limits list searching
  - · Search for chunk of size i begins at bin i and proceeds downward
- Con: Could be bad for large chunks (i.e. those in final bin)
- · Performance degrades to that of list version • Overall: good O(1)

### Time: free()

• ???

# iClicker Question

- Q: How fast is **free()** in the Bins implementation?
- A. Fast: O(1)
- B. Slow: O(1) but often acceptable
- C. Slow: O(1) and often very bad
- D. Even worse than that...

# **Bins Impl Performance**

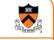

77

75

### Space

- · Pro: For small chunks, uses best-fit (not first-fit) strategy · Could decrease internal fragmentation and splitting
- Con: Some internal & external fragmentation is unavoidable
- · Con: Headers, footers, bin array are overhead
- · Overall: good

### Time: malloc()

- · Pro: Binning limits list searching
- · Search for chunk of size i begins at bin i and proceeds downward • Con: Could be bad for large chunks (i.e. those in final bin)
- · Performance degrades to that of list version
- Overall: good O(1)

### Time: free()

• Good: O(1)

# DMMgr Impl Summary (so far)

| 100 |                   |          |
|-----|-------------------|----------|
|     | 1                 |          |
|     | $\nabla_{\alpha}$ |          |
|     | 76                | 2        |
|     | tine.             | η.       |
|     |                   | <b>N</b> |

| Implementation         | Space | Time                                        |
|------------------------|-------|---------------------------------------------|
| (1) Minimal            | Bad   | Malloc: Bad<br>Free: Good                   |
| (2) Pad                | Bad   | Malloc: Good<br>Free: Good                  |
| (3) List               | Good  | Malloc: Bad (but could be OK)<br>Free: Bad  |
| (4) Doubly-Linked List | Good  | Malloc: Bad (but could be OK)<br>Free: Good |
| (5) Bins               | Good  | Malloc: Good<br>Free: Good                  |

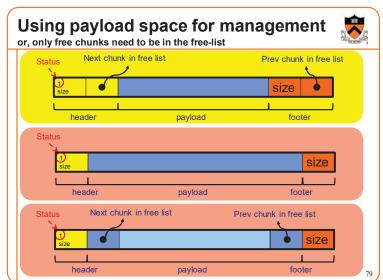

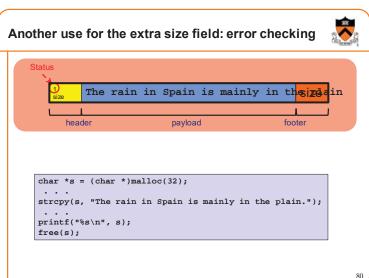

# What's Wrong?

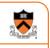

### Observations

- Heap mgr might want to free memory chunks by **unmapping** them
  rather than **marking** them
  - Minimizes virtual page count
- Heap mgr can call brk(pBrk-n) to decrease heap size
  And thereby unmap heap memory
- But often memory to be unmapped is not at high end of heap!

### Problem

· How can heap mgr unmap memory effectively?

### Solution

• Don't use the heap!

# What's Wrong?

Reprising a previous slide...

### Question:

- How to implement malloc() and free()?
- How to implement a DMMgr?

### Answer 1:

Use the heap section of memory

### Answer 2:

• Make use of virtual memory concept...

# Agenda

Sec. a

81

The need for DMM

DMM using the heap section

DMMgr 1: Minimal implementation

DMMgr 2: Pad implementation

Fragmentation

DMMgr 3: List implementation

DMMgr 4: Doubly-linked list implementation

DMMgr 5: Bins implementation

### DMM using virtual memory

DMMgr 6: VM implementation

# Unix VM Mapping Functions Unix allows application programs to map/unmap VM explicitly void \*mmap(void \*p, size\_t n, int prot, int flags, int fd, off\_t offset); Creates a new mapping in the virtual address space of the calling process p: the starting address for the new mapping If p is NULL, then the kernel chooses the address at which to create the mapping; this is the most portable method of creating a new mapping On success, returns address of the mapped area int munmap(void \*p, size\_t n); Deletes the mappings for the specified address range

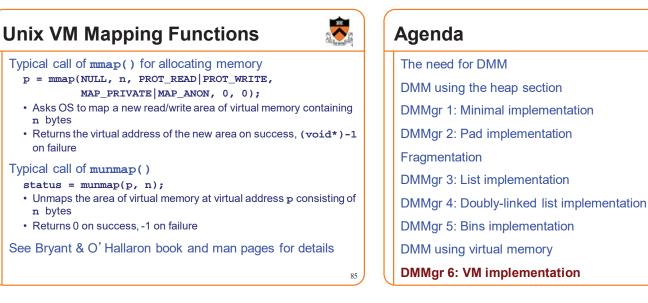

83

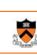

84

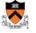

| /M Mapping Impl                                                       | 🐱 🛛 VM Mapping Impl                                                                                                    | 000 |
|-----------------------------------------------------------------------|----------------------------------------------------------------------------------------------------|-----|
| Data structures                                                       | Algorithms                                                                                                    |     |
| size<br>header payload<br>chunk                                       | <pre>void *malloc(size_t n) {     size_t *ps;     if (n == 0) return NULL;     ps = mmap(NULL, n + sizeof(size_t), PROT_READ PROT_W</pre>                   |     |
| Each chunk consists of a header and payload Each header contains size | <pre>void free(void *p) { size_t ps = (size_t*)p;     if (ps == NULL) return;     ps; /* Move backward from payload to header */     munmap(ps, *ps);</pre> |     |
|                                                                       | 87                                                                                                    |     |

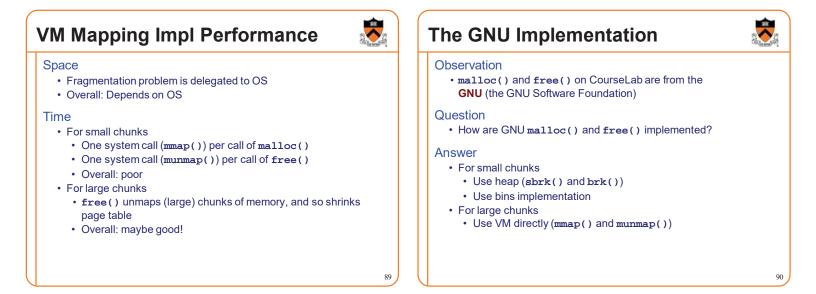

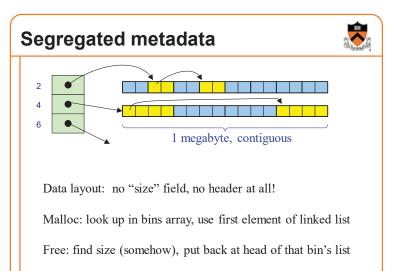

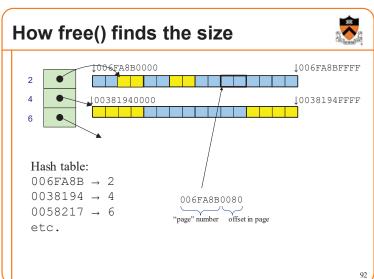

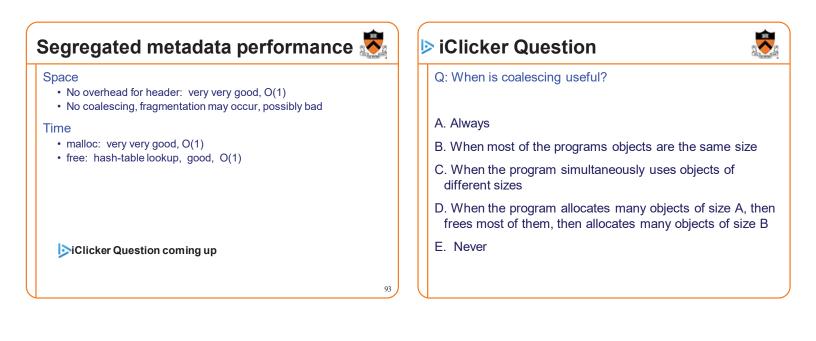

| Trade-off                                                                                                    |                                                                                                    | Summary                                                                                                    |  |
|----------------------------------------------------------------------------------------------------|----------------------------------------------------------------------------------------------------|----------------------------------------------------------------------------------------------------|--|
| Bins+DLL+coalescing<br>TIME:<br>© fast malloc<br>© fast free<br>SPACE:<br>© 32 bytes overhead per object<br>© coalescing, <i>might</i> reduce<br>fragmentation | Segregated metadata<br>TIME:<br>© very fast malloc<br>© fast free<br>SPACE:<br>© 0 bytes overhead per object<br>© no coalescing | The need for DMM<br>• Unknown object size<br>DMM using the heap section<br>• On Unix: sbrk() and brk()<br>• Complicated data structures and algorithms<br>• Good for managing small memory chunks<br>DMM using virtual memory<br>• On Unix: mmap() and munmap()<br>• Good for managing large memory chunks |  |
| There's no "one best                                                                                                    | nemory allocator"                                                                                                    | See Appendix for additional approaches/refinements                                                                                                    |  |